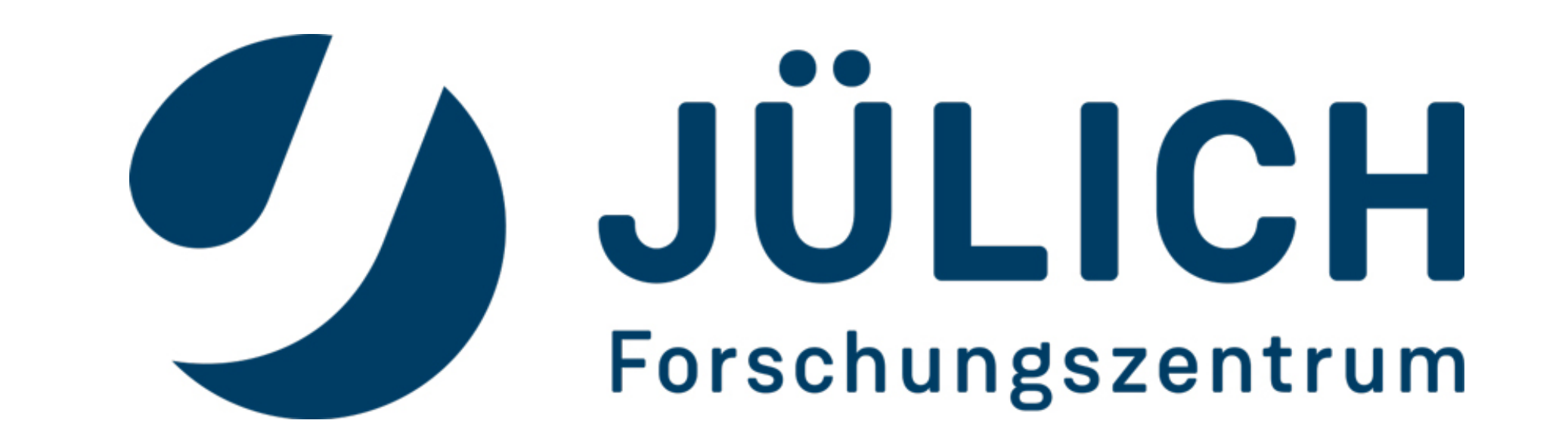

# **Supercomputer simulations of crosstalk in transmon quantum computers**

Dennis Willsch<sup>1,2</sup>, Madita Willsch<sup>1,2</sup>, Fengping Jin<sup>1</sup>, Hans De Raedt<sup>3</sup>, Kristel Michielsen<sup>1,2</sup>

 $^{\rm 1}$  Institute for Advanced Simulation, Jülich Supercomputing Centre, Forschungszentrum Jülich, D-52425 Jülich, Germany <sup>2</sup> RWTH Aachen University, D-52056 Aachen, Germany

<sup>3</sup> Zernike Institute for Advanced Materials, University of Groningen, Nijenborgh 4, NL-9747 AG Groningen, The Netherlands

#### **Simulation method Benchmark** Run times on the JURECA cluster for moderate system sizes: (a) (a) Strong scaling Transmon i strong scaling exponent  $-0.94$  $i\frac{\partial}{\partial t}|\Psi(t)\rangle=H(t)|\Psi(t)\rangle,$ (b) Weak scaling strong scaling exponent  $-0.99$

### **References:**

Preparation

[1] Koch et al. Phys. Rev. A **76**, 042319 (2007) [2] De Raedt. Comp. Phys. Rep. **7**, 1 (1987) [3] Willsch, PhD thesis, RWTH Aachen (2020) [4] Willsch et al. Phys. Rev. A **96**, 062302 (2017) [5] IBM Q, <https://www.research.ibm.com/ibm-q> [6] Sheldon et al. Phys. Rev. A **93**, 060302 (2016) [7] Willsch et al., Phys. Rev. A **98**, 052348 (2018)

#### **Conclusions:**

• Simulation and experiment match excellently • Both are far from the ideal result (diamonds) • Errors are generic for transmon processors [3,7]

The simulator determines the state of the device  $|\Psi(t)\rangle$  at time t by solving the time-dependent Schrödinger equation (TDSE),

We conclude that the simulation model captures the errors in the NISQ device very well.

5. measure Q0

Time evolution of Q0 to Q4: (from left to right)

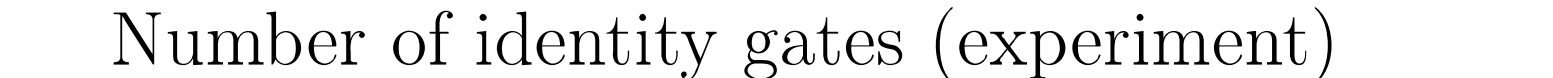

80

100

120

60

 $40$ 

20

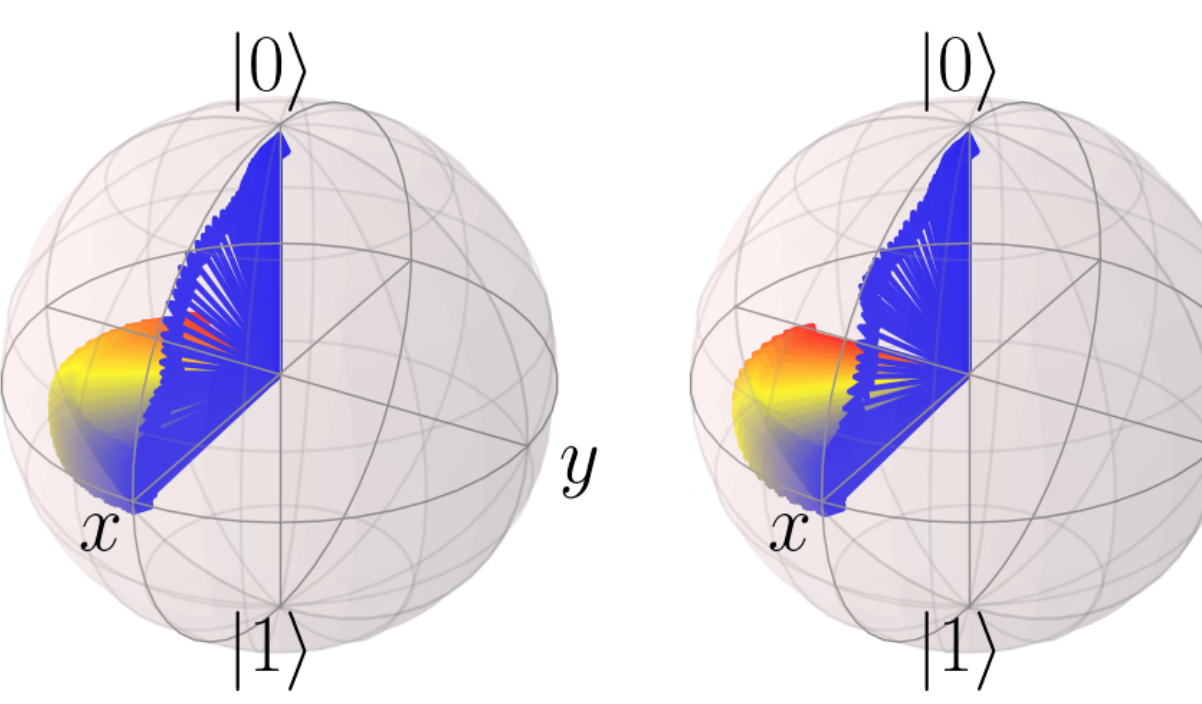

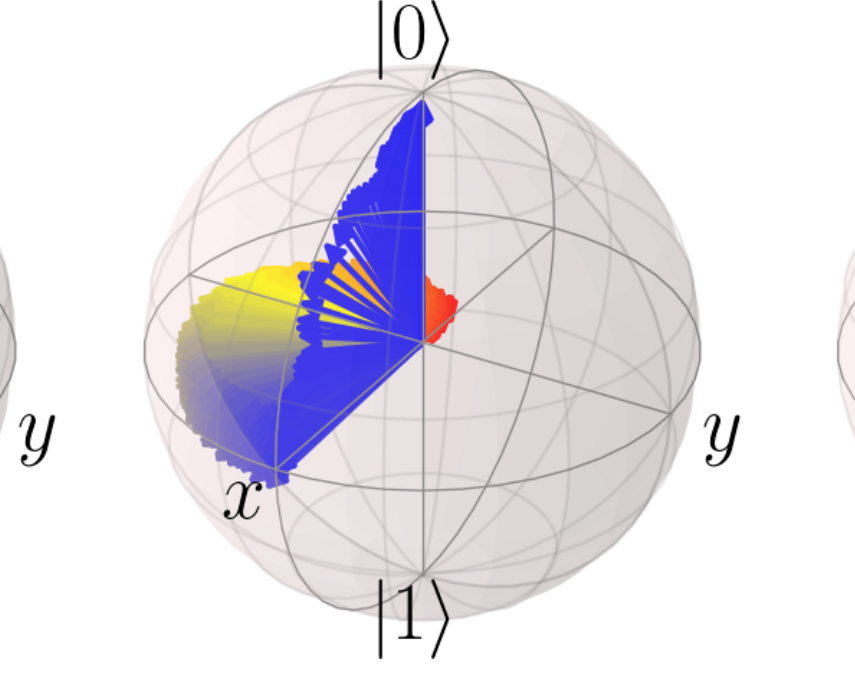

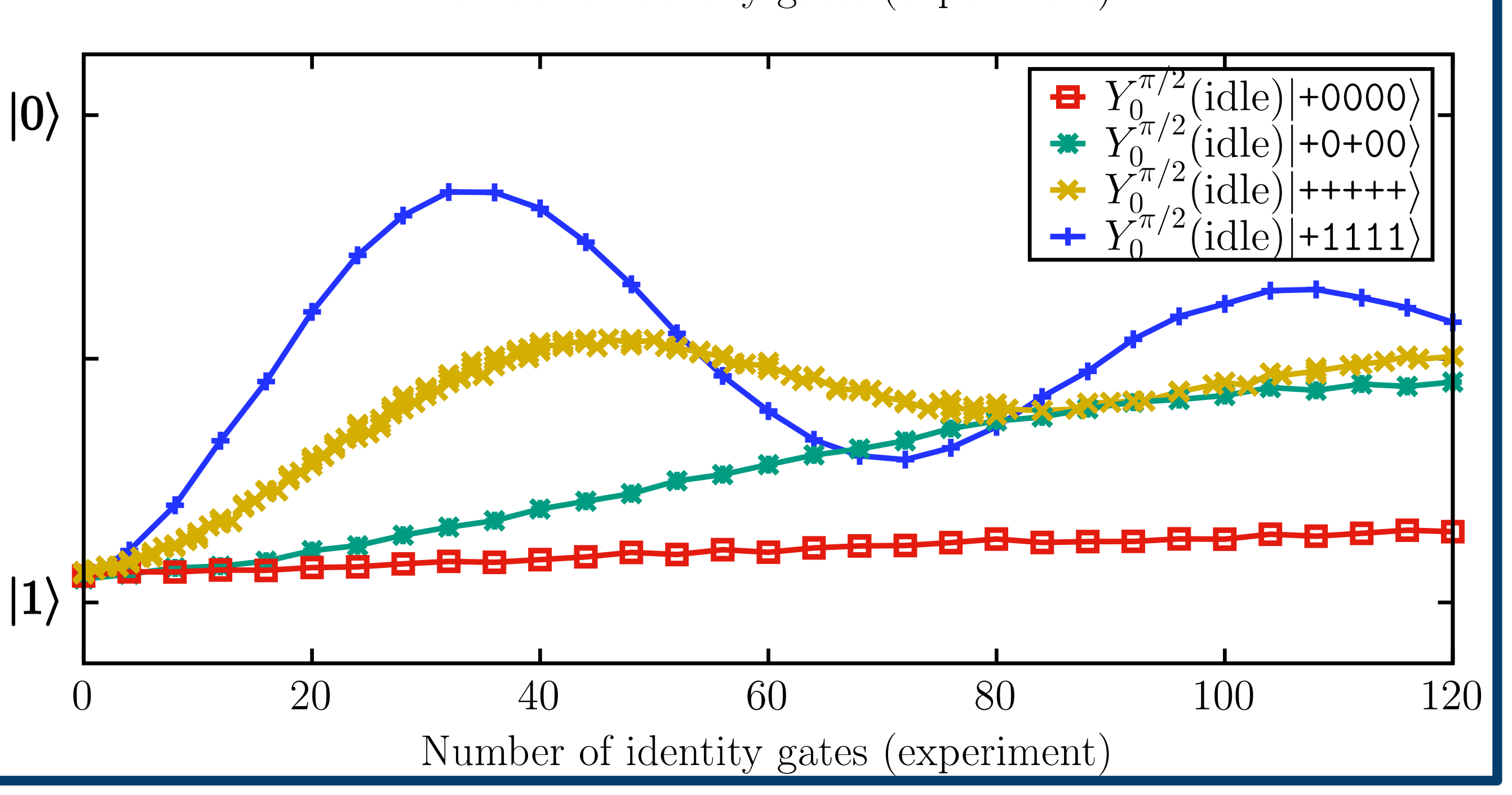

## Member of the Helmholtz Association

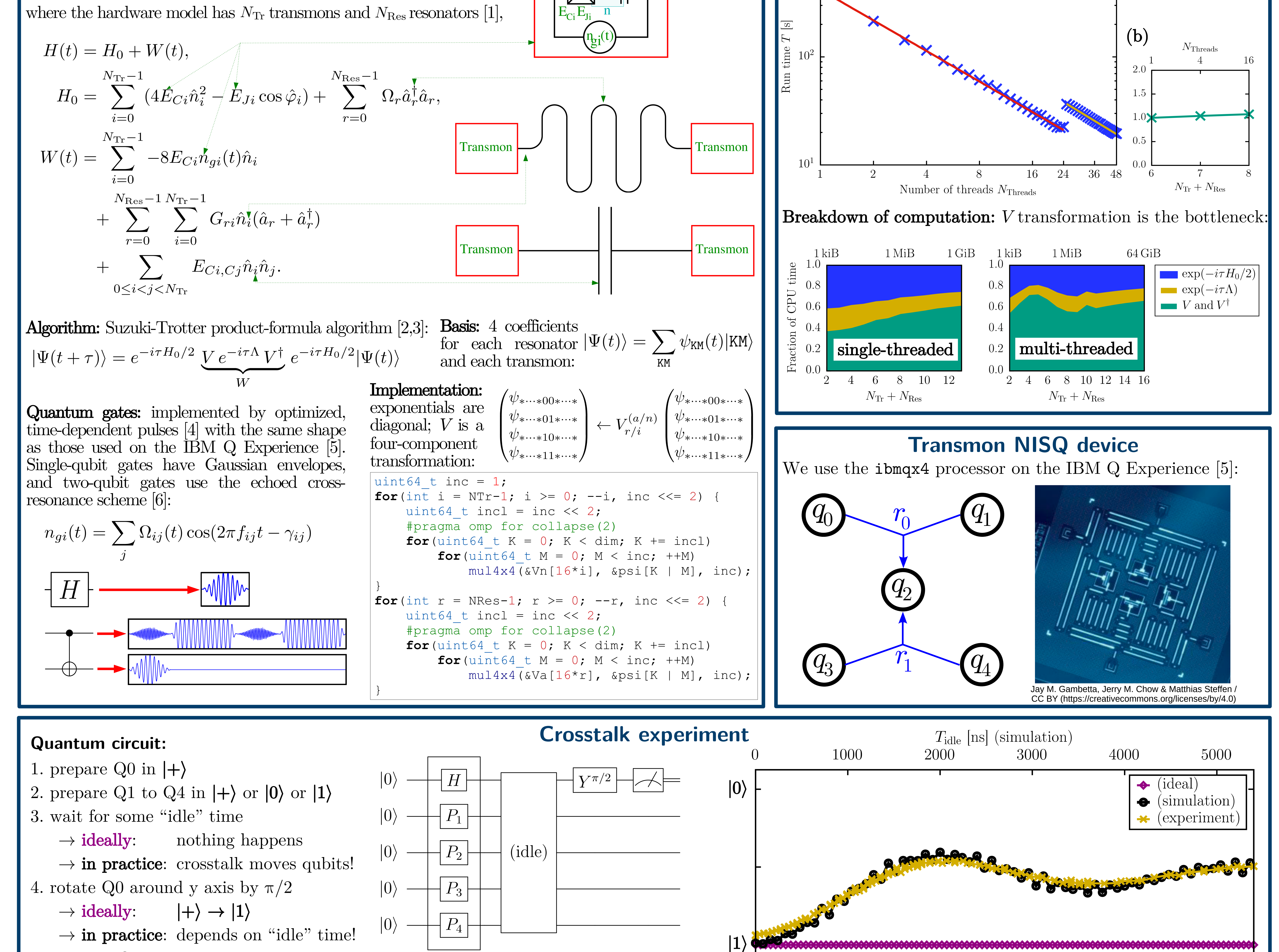